## Package 'rvTDT'

February 20, 2015

<span id="page-0-0"></span>Type Package Title population control weighted rare-variants TDT Version 1.0 Date 2014-04-07 Author Yu Jiang, Andrew S. Allen Maintainer Yu Jiang <yu.jiang@dm.duke.edu> Description Used to compute population controls weighted rare variants transmission distortion test License GPL-3 Depends CompQuadForm (>= 1.4.1) NeedsCompilation no Repository CRAN Date/Publication 2014-04-11 07:52:45

### R topics documented:

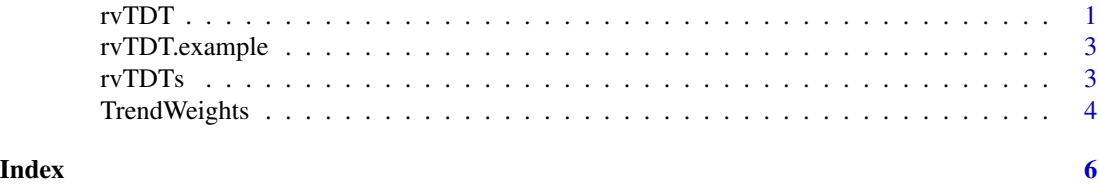

rvTDT *population control weighted rare-varaints TDT*

#### Description

Used to compute population controls weighted rare variants transmission distortion test

#### Usage

rvTDT(ped,evs,maf.threshold=1,qc.proportion=0.8)

#### Arguments

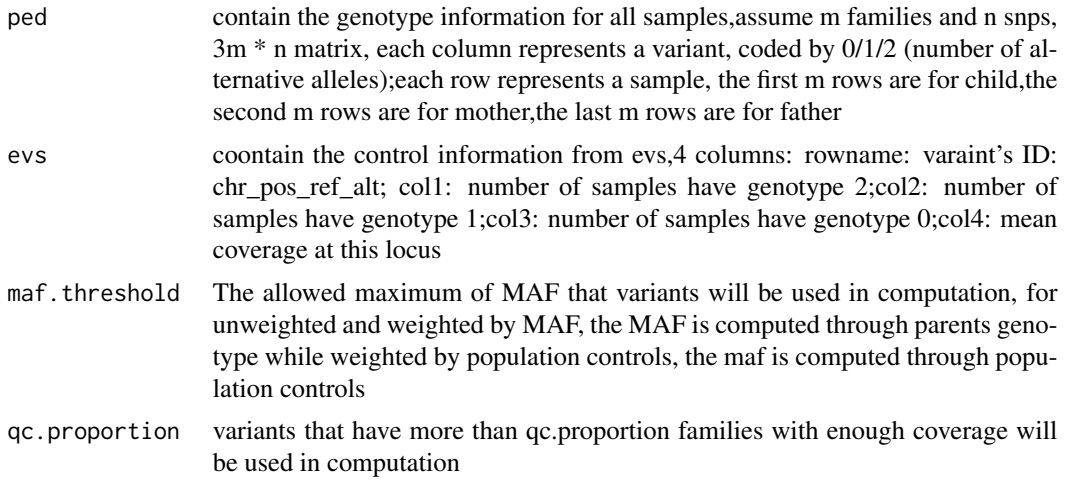

#### Details

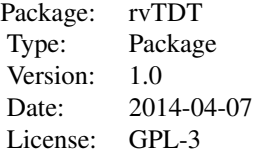

#### Value

An object of class rvTDT,basically a list including elements:

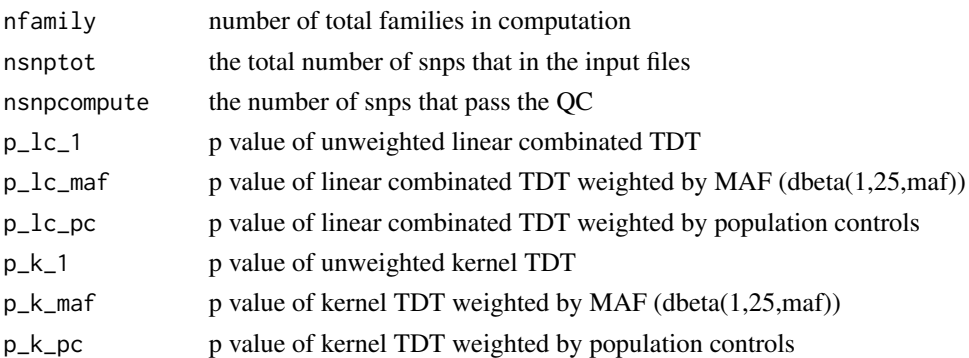

#### Author(s)

Yu Jiang, Andrew S. Allen

Maintainer: Yu Jiang <yu.jiang@dm.duke.edu>

#### <span id="page-2-0"></span>rvTDT.example 3

#### References

Yu Jiang, Glen A. Satten, Yujun Han, Michael P. Epstein, Erin L. Heinzen, David B. Goldstein, Andrew S. Allen; Utilizing Population Controls in Rare-Variant Case-Parent Association Tests

#### Examples

```
data(rvTDT.example)
attach(rvTDT.example)
rvTDT(ped,evs,maf.threshold=1)
```
rvTDT.example *Example data for rvTDT*

#### Description

Example data for rvTDT.

#### Format

rvTDT.example contains the following objects:

- ped a numeric genotype matrix of 447 individuals and 19 SNPs. Each row represents a different individual, and each column represents a different SNP marker. The first 149 row are genotype of children and 150-298 rows are genotype of corresponding mather and the last 149 rows are corresponding father
- evs a numeric matrix of evs information for 19 variants: rowname: varaint ID: chr\_pos\_ref\_alt; col1: number of samples have genotype 2;col2: number of samples have genotype 1;col3: number of samples have genotype 0;col4: mean coverage at this locus

rvTDTs *compute weights from population controls*

#### Description

compute the p value for TDTs

#### Usage

kernel\_TDT(parent.geno,child.geno,snp.weight) lc\_TDT(parent.geno,child.geno,snp.weight) TDT\_permutation(parent.geno,child.geno,snp.weight1,snp.weight2,snp.weight3,nperm) <span id="page-3-0"></span>4 TrendWeights

#### Arguments

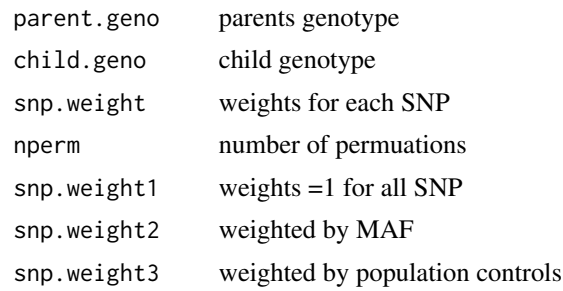

#### Details

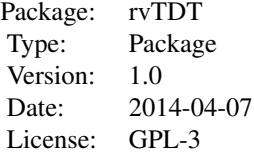

#### Value

pvalue pvalues from the test

#### Author(s)

Yu Jiang, Andrew S. Allen Maintainer: Yu Jiang <yu.jiang@dm.duke.edu>

#### References

Yu Jiang, Glen A. Satten, Yujun Han, Michael P. Epstein, Erin L. Heinzen, David B. Goldstein, Andrew S. Allen; Utilizing Population Controls in Rare-Variant Case-Parent Association Tests

TrendWeights *compute weights from population controls*

#### Description

Used to compute population controls weights using parents and controls genotype

#### Usage

TrendWeights(evs.sum,parent.sum)

#### TrendWeights 5

#### Arguments

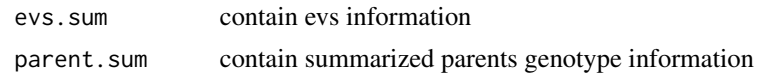

#### Details

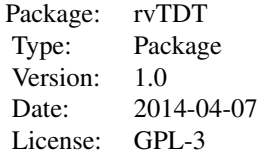

#### Value

weights return the weights computed through Armitage-trend test

#### Author(s)

Yu Jiang, Andrew S. Allen

Maintainer: Yu Jiang <yu.jiang@dm.duke.edu>

#### References

Yu Jiang, Glen A. Satten, Yujun Han, Michael P. Epstein, Erin L. Heinzen, David B. Goldstein, Andrew S. Allen; Utilizing Population Controls in Rare-Variant Case-Parent Association Tests

# <span id="page-5-0"></span>Index

∗Topic computePopTDT  $rvTDT, 1$  $rvTDT, 1$ ∗Topic iternal rvTDTs, [3](#page-2-0) TrendWeights, [4](#page-3-0) ∗Topic rvTDT rvTDT, [1](#page-0-0) ∗Topic rvTDT, [1](#page-0-0) rvTDTs, [3](#page-2-0) TrendWeights, [4](#page-3-0) kernel\_TDT *(*rvTDTs*)*, [3](#page-2-0) lc\_TDT *(*rvTDTs*)*, [3](#page-2-0) rvTDT, [1](#page-0-0)

rvTDT.example, [3](#page-2-0) rvTDTs, [3](#page-2-0)

TDT\_permutation *(*rvTDTs*)*, [3](#page-2-0) TrendWeights, [4](#page-3-0)